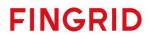

# Bidding FFR capacity Implementation Guide

Version 1.12 14.3.2024

| 1. Int | roduction                                  | 3  |
|--------|--------------------------------------------|----|
| 1.1    | Abbreviations                              | 3  |
| 1.2    | Change log                                 | 3  |
| 1.3    | References                                 | 3  |
| 2. Gei | neral Rules                                | 4  |
|        | Trade process                              |    |
| 2.2    | Technical Aspects                          | 4  |
| 3. Me  | ssage Implementation Guide                 | 4  |
| 3.1    | Reserve bid document                       | 4  |
| 3.2    | Reserve allocation result document         | 9  |
| 3.3    | Reserve allocation result document per bid | 11 |
| 3.4    | Communication overview                     | 13 |

### 1. Introduction

This guide contains information about the process for bidding of Fast Frequency Reserves by electrical messages. The document presents an overview to the business rules as well as provides detailed information about the messages exchanged between Fingrid and Balance Service Provider or their service provider (both referred later as BSP).

#### 1.1 Abbreviations

| BSP      | Balance Service Provider                           |
|----------|----------------------------------------------------|
| FFR      | Fast Frequency Reserve                             |
| FCR-D up | Frequency Containment Reserve, Disturbance upwards |
| FCR-N    | Frequency Containment Reserve, Normal Operation    |

### 1.2 Change log

- Version 0.3 on the 29.1.2021 First published version
- Version 1.1 on the 5.2.2024 Document for reporting results per bid added Specified that bid linking is with FCR-D up
- Version 1.12 on the 14.3.2024 FFR + FCR-N combination bid added

#### 1.3 References

- [1] urn:iec62325.351:tc57wg16:451-7:reservebiddocument:7:4
- [2] urn:iec62325.351:tc57wg16:451-1:acknowledgementdocument:8:1
- [3] Terms and conditions for providers of Fast Frequency Reserves (FFR)
- (official version in Finnish:-Ehdot ja edellytykset nopean taajuusreservin (FFR) toimittajalle)
   [4] <u>https://docstore.entsoe.eu/Documents/EDI/Library/cim\_based/schema/Reserve\_bid\_document\_UML\_model</u> and schema v1.1.pdf
- [5] urn:entsoe.eu:wgedi:errp:reserveallocationresultdocument:5:0
- [6] urn:iec62325.351:tc57wg16:451-7:reserveallocationresultdocument:6:4

### 2. General Rules

### 2.1 Trade process

BSP can submit hourly bids to the FFR markets D-1 18.00 Finnish time (EET/EEST). For each hour, Fingrid places the bids in price order, with the principle of giving priority to the cheapest bid. A necessary number of the bids is used in the price order. [3] Combination bid of FFR and FCR-D up or FFR and FCR-N is first processed on FFR markets, after which the bid is correspondingly sent to FCR-D up or FCR-N markets if not used in FFR.

### 2.2 Technical Aspects

Bid documents, Allocation Result documents and Acknowledgement documents will be exchanged between the parties using the ECP/MADES network.

If the ECP connection is not working properly, the BSP should, if possible, use the Vaksi Web trading system as a back-up to check the status of the submitted bids.

### 2.3 Updating and deleting of bids

BSP can update bids by sending a new bid with the same bid ID. Latest successfully received bid is valid.

Bids can be deleted by sending a new bid with the same bid ID and zero amount. This removes bid totally from Vaksi trading system.

The price and capacity of a bid can be updated. The time interval of the bid cannot be updated.

BSP can see valid bids in Vaksi Web trading system. Bids can be deleted manually in Vaksi Web.

#### 3. Message Implementation Guide

The bidding process can be summarized in the following steps:

- 1. Bids are submitted by BSP using the ENTSO-E Reserve Bid Document [1]
- Fingrid will always acknowledge a bid document using a standard ENTSO-E Acknowledgement Document
   [2]
- 3. Results are sent to BSP using ENTSO-E Reserve Allocation Result Document [5]
- 4. Allocations per bid are notified using ENTSO-E CIM Reserve Allocation Result Documents [6]

### 3.1 Reserve bid document

#### 3.1.1 Business rules

- Recommended maximum number of bids within the bid document is 2 000.
- Bid price can have two decimals.
- Bid volume can have one decimal.
- FFR bid is an indivisible bid which is fully accepted, FCR bid is a divisible bid which can be partially accepted.
- Decimal separator must be a period.
- Document identification mRID must be in UUID (Universally unique identifier) format
- EIC code shall be used as sender identification code and subject party code.
- Each BidTimeSeries can only contain a single bid
- All bid periods must be included in the header Time Interval

3.1.2 FFR & FCR-D up or FFR & FCR-N combination bid

- Combination of FFR and FCR-D up bid or FFR and FCR-N bid is created by exclusively linking one FFR bid and one FCR-D up bid or one FFR bid and one FCR-N bid, respectively
- Both parts of a combination bid must be included in the same bid document
- Exclusively linked bids must have same volume and same time interval
- Exclusively linked bids can have different prices, and the prices must be bigger or equal to zero
- If bids are linked without a valid FCR agreement with Fingrid, the document, including the FFR bid, is fully rejected
- Exclusive Bid Identifier used to link the bids must be unique for each FFR/FCR-D up pair or FFR/FCR-N pair

|                        | FFR  | FCR-D | FCR-N |
|------------------------|------|-------|-------|
| Minimum bid size (MW)  | 1,0  | 1,0   | 0,1   |
| Granularity (after     | 0,1  | 0,1   | 0,1   |
| minimum size)          |      |       |       |
| Maximum bid size (MW)  | 10,0 | 10,0  | 5     |
| Minimum price (€/MW,h) | 0    | 0     | 0     |

### 3.1.3 Mapping table

| ReserveBid_MarketDocument                  | urn:iec62325.351:tc57wg16:451-<br>7:reservebiddocument:7:4                                                                                                    |
|--------------------------------------------|----------------------------------------------------------------------------------------------------|
| mRID                                       | Unique identification of the document in UUID format                                                                                                    |
| revisionNumber                             | Fixed 1                                                                                                    |
| type                                       | A24 Bid document                                                                                                    |
| process.processType                        | Z14 Fast Frequency Reserve (FFR) Process                                                                                                    |
| sender_MarketParticipant.mRID              | <i>EIC party code (X) of the BSP or their service provider</i><br><b>XXXXXXXXXXXXX</b> (BSP or their service<br>provider)<br>codingScheme = <b>A01</b> (EIC)                 |
| sender_MarketParticipant.marketRole.type   | <ul><li>A46 Balance Service Provider</li><li>A45 Service provider (Energy Service Company)</li></ul>                                                                         |
| receiver_MarketParticipant.mRID            | <b>10X1001A1001A264</b> (Fingrid)<br>codingScheme = <b>A01</b> (EIC)                                                                                                    |
| receiver_MarketParticipant.marketRole.type | A04 System operator (TSOs)                                                                                                    |
| createdDateTime                            | The beginning and ending date and time of the period<br>covered by the document<br><start>YYYY-MM-DDTHH:MMZ</start><br><end>YYYY-MM-DDTHH:MMZ</end><br>(ISO 8601 UTC format) |
| reserveBid_Period.timeInterval             | The beginning and ending date and time of the period<br>covered by the document<br>YYYY-MM-DDTHH:MMZ/YYYY-MM-<br>DDTHH:MMZ<br>(ISO 8601 UTC format)                          |
| domain.mRID                                | <b>10YFI-1U</b><br>codingScheme = <b>A01</b> (EIC)                                                                                                    |

| subject_MarketParticipant.mRID            | <i>EIC party code (X) of the BSP</i><br><b>XXXXXXXXXXXXXXXXXXXXXXXXXXXXXXXXXXXX</b>                                                                                                    |
|-------------------------------------------|----------------------------------------------------------------------------------------------------|
| subject_MarketParticipant.marketRole.type | A46 Balance Service Provider                                                                                                    |
| Bid Time Series                           |                                                                                                    |
| mRID                                      | Unique over time identification of the of the bid given<br>by the sender. Cannot only be a running number, must<br>contain also some other char. Recommended to<br>contain time stamp of the bid.                                                                                         |
| auction.mRID                              | Auction identification<br>"FFR" for FFR<br>"FCR" for FCR-D up or FCR-N part of exclusive bid                                                                                                    |
| businessType                              | <ul> <li>Z85 Fast Frequency Reserve</li> <li>C27 FCR-D, Frequency Containment Reserves,</li> <li>Disturbance</li> <li>Z94 FCR-D, Frequency Containment Reserves,</li> <li>Disturbance, one step activation</li> <li>C26 FCR-N, Frequency Containment Reserves,</li> <li>Normal</li> </ul> |
| acquiring_Domain.mRID                     | <i>EIC code for the national area</i><br><b>10YFI-1U</b><br><i>"The area where the resource is contracted for use"</i><br>codingScheme = A01 (EIC)                                                                                                    |
| connecting_Domain.mRID                    | <i>EIC code for the national area</i><br><b>10YFI-1U</b><br><i>"The area where the resource is located"</i><br>codingScheme = A01 (EIC)                                                                                                    |
| quantity_Measure_Unit.name                | MAW                                                                                                    |
| currency_Unit.name                        | EUR                                                                                                    |
| price_Measure_Unit.name                   | MAW                                                                                                    |
| divisible                                 | A01 Yes for FCR-D up and FCR-N<br>A02 No for FFR                                                                                                    |
| linkedBidsIdentification                  | Not used                                                                                                    |
| multipartBidIdentification                | Not used                                                                                                    |
| exclusiveBidsIdentification               | Optional. Unique identification is used when linking<br>two exclusive bids together, i.e. FFR and FCR-D /<br>FCR-N bid have same exlusiveBidsIdentification                                                                                                    |
| blockBid                                  | Not used                                                                                                    |
| registeredResource.mRID                   | For FFR & FCR-D up<br>Kulutus / Tuotanto / Aggregoitu<br>codingScheme = NFI (kansallinen tunnus)<br>For FCR-N<br>Not wood                                                                                                    |
| flowDirection.direction                   | Not used<br>A01 Up (FFR & FCR-D up)<br>A03 Up and down (FCR-N)                                                                                                    |
| marketAgreement.type                      | Optional. Is used for FCR-D up / FCR-N combination<br>bid. Empty for FFR bid.<br><b>A04</b> for yearly market                                                                                                    |

|                                              | A13 for hourly market                                                                                                    |  |
|----------------------------------------------|----------------------------------------------------------------------------------------------------|--|
| standard_MarketProduct.marketProductTyp<br>e | Optional, <i>Only for FCR-D:</i><br>Z02 – Dynamic FCR-D<br>Z03 - Static FCR-D                                                                                                    |  |
| Period                                       |                                                                                                    |  |
| timeInterval                                 | The hour of the bid in question, the time interval can<br>be only one hour<br><start>YYYY-MM-DDTHH:MMZ</start><br><end>YYYY-MM-DDTHH:MMZ</end><br>(ISO 8601 UTC format)<br>This shall be included in the Time Period Covered |  |
| resolution                                   | PT60M or PT1H                                                                                                    |  |
| Point                                        |                                                                                                    |  |
| position                                     | <b>1</b> For all bids                                                                                                    |  |
| quantity.quantity                            | The volume of the bid in question,                                                                                                    |  |
| price.amount                                 | The price expressed for the bid. For FCR-D up / FCR-<br>N yearly market bid, price 0 should be used.                                                                                                    |  |

#### 3.1.4 Validation of bid document

An acknowledgement document is generated either accepting the completely received document or rejecting it completely. Partly accept is never used. Figure 1 shows an example of the acknowledgement document.

Following error codes are applied:

- A01 successfully received document.
- A02 discarded document.

| <pre><?xml version="1.0" encoding="UTF-8" standalone="true"?> - <acknowledgement_marketdocument xmlns="urn:iec62325.351:tc57wg16:451-1:acknowledgementdocument:8:1" xmlns:xsd="http://www.w3.org/2001/XMLSchema" xmlns:xsi="http://www.w3.org/2001/XMLSchema-instance"></acknowledgement_marketdocument></pre> |  |
|----------------------------------------------------------------------------------------------------|--|
| <pre>- <reason></reason></pre>                                                                                                    |  |

Figure 1 Example of acknowledgement message to bid document

The table below contains the list of error messages that will be included in the Acknowledgement document in case validation of a bid document fails:

| Description                                                  | Error message                                                                        |
|--------------------------------------------------------------|--------------------------------------------------------------------------------------|
| Reserve Bid Document:                                        |                                                                                      |
| Document Identification is mandatory                         | -Message reference missing.                                                          |
| Document Identification must be in UUID format               | -Document Identification must be in correct format                                   |
| Document type must be filled out correctly                   | -DocumentType missing.<br>-DocumentType must be A24                                  |
| Process type must be filled out correctly                    | -ProcessType not valid                                                               |
| Message must be received within a given time                 | -Message was received after deadline.                                                |
| Message can only include bids for next 30 days               | -Message contains data for more than next 30 days.                                   |
| Sender Identification must be connected to the Subject Party | -SenderIdentification missing<br>-Sender is not connected to the Subject Party.      |
| Message must contain correct Receiver<br>Identification      | -ReceiverIdentification missing.<br>-ReceiverIdentification is wrong                 |
| Message must contain correct subject party                   | -Subject party missing<br>-Subject party not found.                                  |
| Time stamp of the document must be in correct format         | -createdDatetime format is incorrect<br>-Decimals are not allowed in createdDatetime |

| Time interval of the document must be in correct format     | -ReserveBidTimeInterval not in correct format                                                                                           |
|-------------------------------------------------------------|----------------------------------------------------------------------------------------------------|
| Bid Times Series:                                           |                                                                                                    |
| Bid Identification is mandatory                             | -ReserveBidIdentification missing.                                                                                                    |
| Business type must be correct                               | -Business type missing<br>-Message can only contain FFR bids and FCR bids                                                               |
| FFR/FCR agreement with Fingrid must be valid                | -SubjectParty is not allowed to submit FFR quotes.<br>-SubjectParty is not allowed to submit FCR quotes.                                |
| Quantity Measure unit must be MAW                           | -Quantity unit must be MAW.                                                                                                    |
| Currency must be EUR                                        | -Currency must be EUR.                                                                                                    |
| Price Measure unit must be MAW                              | -Price unit must be MAW                                                                                                    |
| Exclusive Bid Identification is missing                     | -ExclusiveBidIdentification missing                                                                                                    |
| FFR bid must be linked to only one FCR bid                  | -Duplicate Exclusive bid Identification in FCR part<br>-Duplicate Exclusive bid Identification in FFR part                              |
| Exclusive bids must have same volume and same time interval | -Linked bids must have same quantity<br>-Linked bids must have same time interval                                                       |
| Direction must be specified                                 | -Direction must be A01                                                                                                    |
| marketAgreement type must be specified for FCR part         | -MarketAgreementType missing.<br>-MarketAgreementType must be A04 or A13                                                                |
| Bid Times Series Interval:                                  |                                                                                                    |
| Time interval of the bid must be in correct format          | -Period TimeInterval not in correct format                                                                                              |
| Bid interval must be included in document time interval     | -Period is not in header timeinterval                                                                                                   |
| Quantity is required                                        | -Quantity required                                                                                                    |
| FFR/FCR quantity cannot be negative                         | -Quantities must be 0 or larger                                                                                                    |
| FFR/FCR quantity must be within accepted limits             | -Minimum quantity 1 MW and maximum quantity 10<br>MW for FFR/FCR-D.<br>- Minimum quantity 0,1 MW and maximum quantity<br>5 MW for FCR-N |
| Quantity can contain a maximum of one decimal               | -Quantity contains too many decimals; position 1.                                                                                       |
| Price is required                                           | -Price required                                                                                                    |
| Prices cannot be negative                                   | -Price is lower than the lower limit                                                                                                    |
| Price can contain a maximum of two decimals                 | -Price contains too many decimals; position 1.                                                                                          |

### 3.2 Reserve allocation result document

3.2.1 Business rules

- The time series will include volume and megawatt price per hour (EUR/MW/h).
- The result will not have any reference to the bids.
- This contains only FFR results. FCR part of combination bids is reported with FCR results.
- The time series will include result per hour. Result is sum of all accepted bids.

• Reserve Allocation Result Document is sent to a BSP only, if the BSP has submitted bids for that day to Fingrid.

### 3.2.2 Mapping table

| Reserve Allocation Result              | urn:entsoe.eu:wgedi:errp:reserveallocationresultdocument:5:0                                                                                    |  |
|----------------------------------------|----------------------------------------------------------------------------------------------------|--|
| Document Identification                | Unique identification of the document                                                                                                    |  |
| Document Version                       | Fixed 1                                                                                                    |  |
| Document Type                          | A38 Reserve Allocation Result                                                                                                    |  |
| Process Type                           | Z14 Fast Frequency Reserve (FFR) Process                                                                                                    |  |
| Sender Identification                  | <b>10X1001A1001A264</b> (Fingrid)<br>codingScheme = <b>A01</b> (EIC)                                                                            |  |
| Sender Role                            | A04 System operator (TSOs)                                                                                                    |  |
| Receiver Identification                | XXXXXXXXXXXXXXXXXXXXXXXXXXXXXXXXXXXXXX                                                                                                    |  |
| Receiver Role                          | A46 Balance Service Provider                                                                                                    |  |
| Creation Date Time                     | Date and time for creation of the document<br>YYYY-MM-DDTHH:MM:SSZ<br>(ISO 8601 UTC format)                                                     |  |
| Reserve Bid Time Interval              | The beginning and ending date and time of the period covered by<br>the document<br>YYYY-MM-DDTHH:MMZ/YYYY-MM-DDTHH:MMZ<br>(ISO 8601 UTC format) |  |
| Domain                                 | <b>10YFI-1</b> U (Finland)<br>codingScheme = <b>A01</b> (EIC)                                                                                   |  |
| Allocation Time Series                 |                                                                                                    |  |
| Time Series Identification             | Unique identification of the time series instance                                                                                               |  |
| Reserve Bid Document<br>Identification | Fixed "NA"<br>Note: the element should not be checked                                                                                           |  |
| Reserve Bid Document Version           | Fixed <b>1</b>                                                                                                    |  |
| Reserve Bid Identification             | Fixed "NA"<br>Note: The Reserve allocation result document contains a<br>calculated sum, hence there is no single bid to reference              |  |
| Tendering Party                        | <b>10X1001A1001A264</b> (Fingrid)<br>codingScheme = <b>A01</b> (EIC)                                                                            |  |
| Auction Identification                 | Fixed "FFR"                                                                                                    |  |
| Business Type                          | Z85 Fast Frequency Reserve (FFR)                                                                                                    |  |
| Acquiring Area                         | <b>10YFI-1</b> U (Finland)<br>codingScheme = <b>A01</b> (EIC)                                                                                   |  |
| Connecting Area                        | <b>10YFI-1</b> U (Finland)<br>codingScheme = <b>A01</b> (EIC)                                                                                   |  |
| Contract Type                          | A01 Daily                                                                                                    |  |
| Contract Identification                | Fixed "NA"                                                                                                    |  |
|                                        |                                                                                                    |  |

| Currency           | EUR                                                                                                    |  |
|--------------------|----------------------------------------------------------------------------------------------------|--|
| Measure Unit Price | MAW                                                                                                    |  |
| Direction          | <b>A01</b> Up                                                                                          |  |
| Period             |                                                                                                    |  |
| Time Interval      | Time Interval is one complete spot-day<br>YYYY-MM-DDTHH:MMZ/YYYY-MM-DDTHH:MMZ<br>(ISO 8601 UTC format) |  |
| Resolution         | PT60M or PT1H                                                                                          |  |
| Interval           |                                                                                                    |  |
| Pos                | The relative position of a period within a Reserve Bid Interval                                        |  |
| Qty                | Sum of all accepted bids                                                                               |  |
| Price              | Marginal price of the hour                                                                             |  |

### 3.3 Reserve allocation result document per bid

3.3.1 Business rules

- The time series includes accepted and the original volume, and marginal price and the original bid price.
- The result has reference to the bids.
- Combination bids: Only the FFR part of the combination bid is reported. FCR part of the combination bid is reported on a FCR document.
- The reason code indicates whether the bid has been fully or partially accepted or rejected.
- The Reserve Allocation Result Document is only sent to a BSP, if the BSP has submitted bids for that day to Fingrid.

| ReserveAllocationResult_MarketDocument     | urn:iec62325.351:tc57wg16:451-<br>7:reserveallocationresultdocument:6:4                    |
|--------------------------------------------|--------------------------------------------------------------------------------------------|
| mRID                                       | Unique identification of the document.<br>Proper UUID is required.                         |
| revisionNumber                             | Constant value of <b>1</b>                                                                 |
| Туре                                       | A38 - Reserve Allocation Result Document                                                   |
| process.processType                        | <b>Z14</b> Fast Frequency Reserve (FFR) Process                                            |
| sender_MarketParticipant.mRID              | 10X1001A1001A264 (Fingrid)<br>codingScheme = A01 (EIC)                                     |
| sender_MarketParticipant.marketRole.type   | <b>A04</b> – TSO                                                                           |
| receiver_MarketParticipant.mRID            | <b>XXXXXXXXXXXXXXX (</b> BSP or their service provider)<br>codingScheme = <b>A01</b> (EIC) |
| receiver_MarketParticipant.marketRole.type | <b>A46</b> – Balancing Service Provider<br><b>A39</b> – Data / Service provider            |
| createdDateTime                            | Date and time of document creation (in ISO 8601<br>UTC format)<br>YYYY-MM-DDTHH:MM:SSZ     |

### 3.3.2 Mapping table

| reserveBid_Period.timeInterval                 | The period covered by the document (in ISO 8601                                                                                                    |
|------------------------------------------------|----------------------------------------------------------------------------------------------------|
|                                                | UTC format)                                                                                                    |
|                                                | Start: YYYY-MM-DDTHH:MMZ                                                                                                    |
|                                                | End: YYYY-MM-DDTHH:MMZ                                                                                                    |
|                                                |                                                                                                    |
|                                                | The period length remains unchanged (a spot-day)                                                                                                    |
|                                                | EIC identification of the Control Area                                                                                                    |
| domain.mRID                                    | Finland: 10YFI-1U                                                                                                    |
| Time Casilan                                   | A01 - EIC coding scheme                                                                                                    |
| TimeSeries                                     |                                                                                                    |
|                                                | Unique identification of the timeseries.                                                                                                    |
|                                                | Proper UUID is required.                                                                                                    |
|                                                |                                                                                                    |
|                                                | The ID is generated for each time series UUID                                                                                                    |
|                                                | Original bid ID                                                                                                    |
| bid_Original_MarketDocument.bid_BidTimeSeries. | The file of Charles of the stress of the line of the stress of the stress of the stres |
| mRID                                           | The identification of the time series that was used                                                                                                    |
|                                                | in the original bid document - the reference to the                                                                                                    |
|                                                | bid<br>XXXXXXXXXXXXX (BSP)                                                                                                    |
| bid_Original_MarketDocument.tendering_MarketP  | AAAAAAAAAAAA (BSP)                                                                                                    |
| articipant.mRID                                | codingScheme = <b>A01</b> (EIC)                                                                                                    |
| auction.mRID                                   | FFR_CAPACITY_MARKET                                                                                                    |
| businessType                                   | <b>Z85</b> Fast Frequency Reserve (FFR)                                                                                                    |
| acquiring_Domain.mRID                          | The EIC identification of the bidding zone where the                                                                                                    |
|                                                | resource is contracted for use.                                                                                                    |
|                                                | Finland: <b>10YFI-1U</b>                                                                                                    |
|                                                |                                                                                                    |
|                                                | codingScheme = <b>A01</b> (EIC)                                                                                                    |
| connecting_Domain.mRID                         | The EIC identification of the bidding zone where the                                                                                                    |
|                                                | resource is located.                                                                                                    |
|                                                | Finland: <b>10YFI-1U</b>                                                                                                    |
|                                                |                                                                                                    |
|                                                | codingScheme = <b>A01</b> (EIC)                                                                                                    |
| marketAgreement.type                           | A01 – daily                                                                                                    |
| quantity_Measure_Unit.name                     | MAW – megawatt                                                                                                    |
| currency_Unit.name                             | EUR – euro                                                                                                    |
| price_Measurement_Unit.name                    | MAW – megawatt                                                                                                    |
| flowDirection.direction                        | <b>A01</b> - Up                                                                                                    |
| Reason (within timeseries level)               |                                                                                                    |
|                                                | A73 –Bid in question has been accepted (bid fully                                                                                                    |
|                                                | accepted)                                                                                                    |
| code                                           | <b>A72</b> - The original bid quantity has been divided to                                                                                                    |
|                                                | enable it to be accepted. (The bid is partially                                                                                                    |
|                                                | accepted)                                                                                                    |
|                                                | B09 - Bid not accepted                                                                                                    |
| Series_Period                                  |                                                                                                    |
|                                                | The period covered by the bid (in ISO 8601 UTC                                                                                                    |
| timeInterval                                   | format)                                                                                                    |
|                                                | Start: YYYY-MM-DDTHH:MMZ                                                                                                    |
|                                                | End: YYYY-MM-DDTHH:MMZ                                                                                                    |

| resolution        | РТ60М                                                                                                    |
|-------------------|----------------------------------------------------------------------------------------------------|
| Point             |                                                                                                    |
| position          | Fixed <b>1</b>                                                                                                |
| quantity          | Volume that was accepted from the bid (MW)                                                                    |
| price.amount      | Hourly marginal price (EUR). The price is included even if the bid in question was not accepted on the market |
| secondaryQuantity | The original volume of the bid (MW)                                                                           |
| bid_Price.amount  | The original price of the bid (EUR)                                                                           |

### 3.4 Communication overview

In the figure below, the overall communication regarding the bidding process to the FFR-markets is clarified.

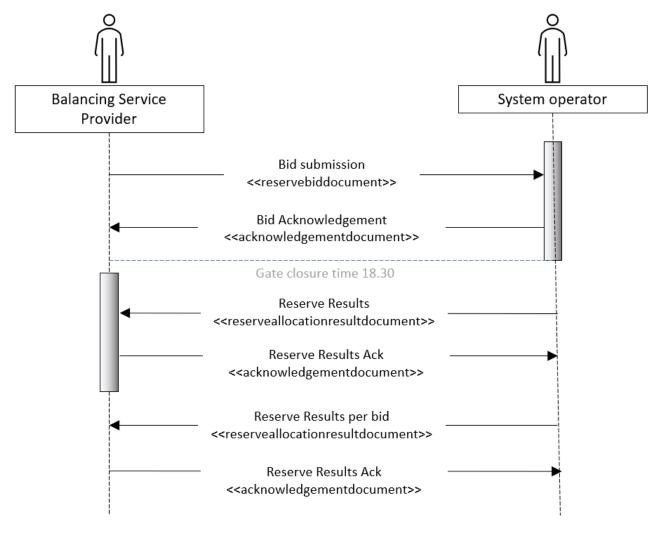